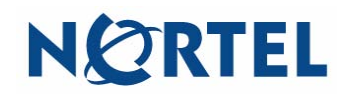

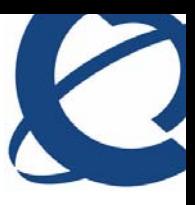

## **Getting started with the MCC 3100 for Windows Mobile**

The Nortel Mobile Communication Client 3100 (MCC 3100) for Windows Mobile provides enterprise collaboration functionality to a supported device using a data (Internet) connection over the cellular network. MCC 3100 for Windows Mobile allows real-time communication with the Nortel Mobile Communication Gateway 3100 (MCG 3100) and a communication server. The term Communication Server means all communication servers that MC 3100 supports (see the MC 3100 Product Bulletin). For more information on the MCC 3100 for Windows Mobile, see *Nortel Mobile Communication Client 3100 for Windows Mobile User Guide* (NN42030-107).

## **Important Notice:**

Users are advised to select and use headsets that are designed to reduce excessive sound pressure levels or acoustic shocks. Users should check that their headsets meet their respective National or International Acoustic and Safety requirements.

## Starting the MCC 3100

On your Windows Mobile device, select **Start, Programs, Nortel MCC 3100**. The MCC 3100 Main pane appears and you can use the application.

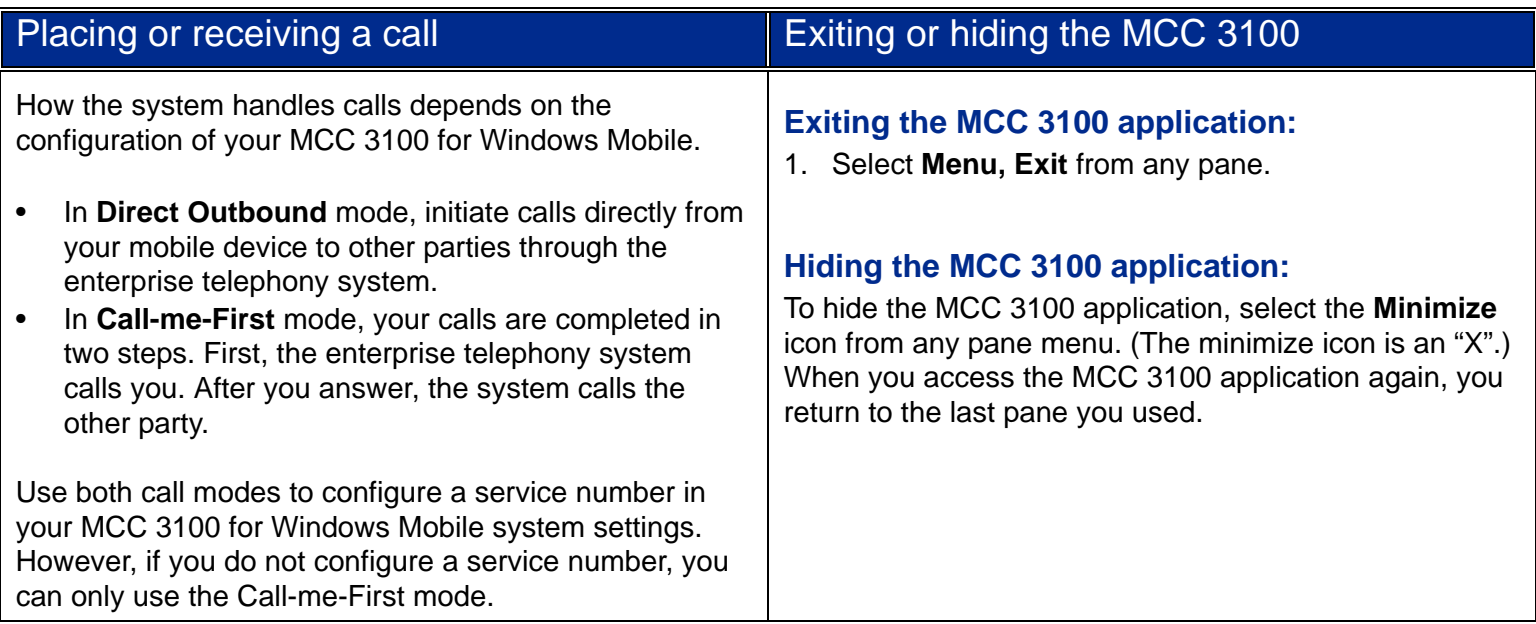

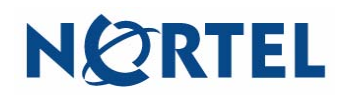

**Nortel Mobile Communication Client 3100 for Windows Mobile Quick Reference**

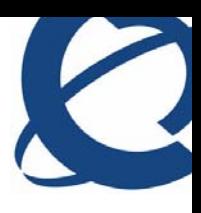

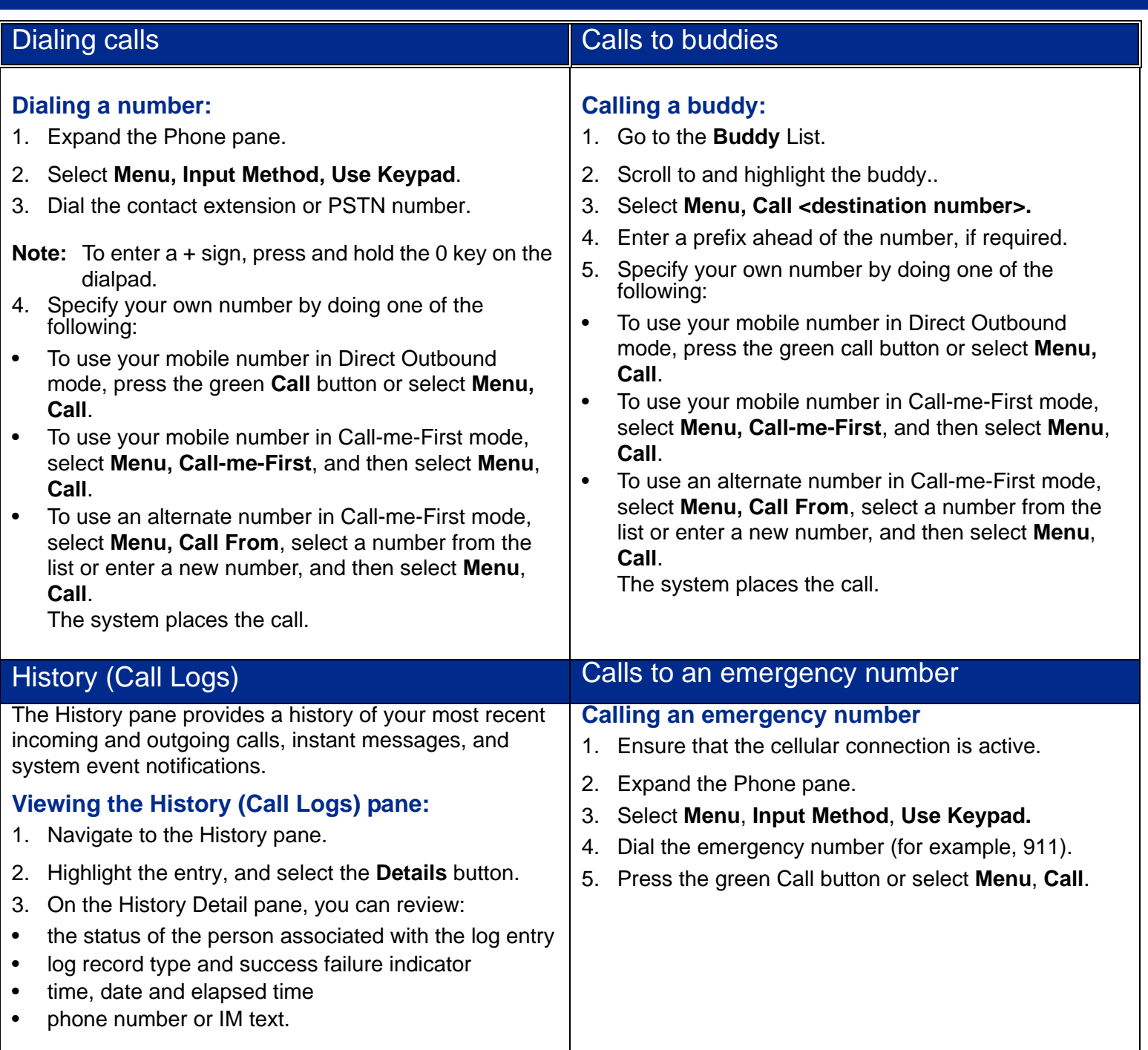

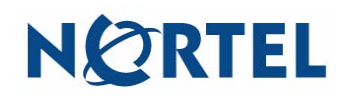

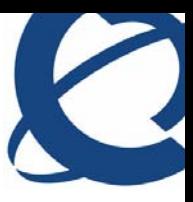

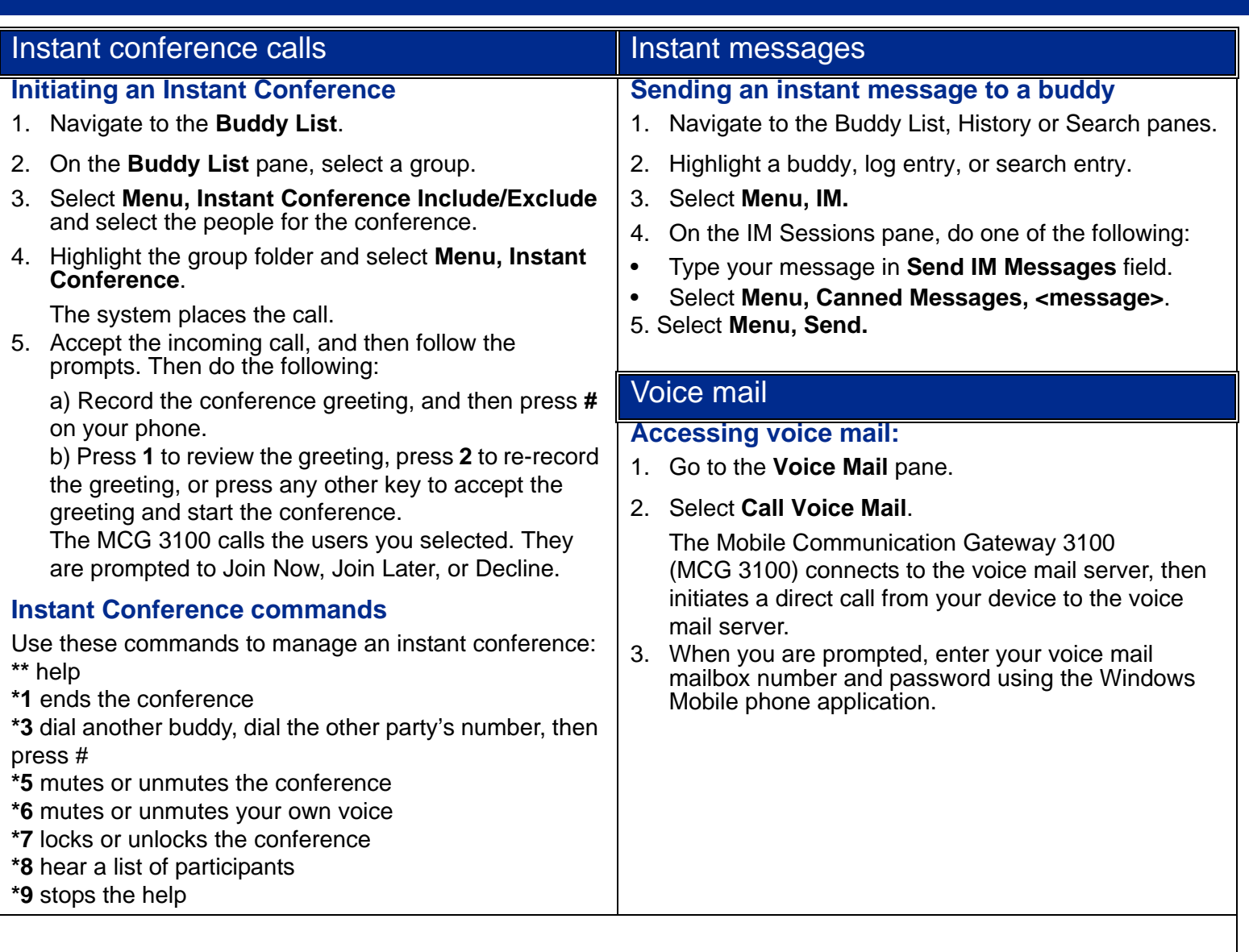

**Copyright © 2008–2009 Nortel Networks. All Rights Reserved**

**While the information in this document is believed to be accurate and reliable, except as otherwise expressly agreed to in writing NORTEL PROVIDES THIS DOCUMENT "AS IS" WITHOUT WARRANTY OR CONDITION OF ANY KIND, EITHER EXPRESS OR IMPLIED. The information and/or products described in this document are subject to change without notice.**

**Nortel, Nortel Networks, the Nortel logo, and the Globemark are trademarks of Nortel Networks. All other trademarks are the property of their respective owners.**

To provide feedback or report a problem in this document, go to [www.nortel.com/documentfeedback](http://support.avaya.com/supportfaqs).

**Nortel MC 3100 Release 3.1 Nortel Mobile Communication Client 3100 for Windows Mobile Quick Reference Standard 03.02 Publication: NN42030-108 November 2009**

Free Manuals Download Website [http://myh66.com](http://myh66.com/) [http://usermanuals.us](http://usermanuals.us/) [http://www.somanuals.com](http://www.somanuals.com/) [http://www.4manuals.cc](http://www.4manuals.cc/) [http://www.manual-lib.com](http://www.manual-lib.com/) [http://www.404manual.com](http://www.404manual.com/) [http://www.luxmanual.com](http://www.luxmanual.com/) [http://aubethermostatmanual.com](http://aubethermostatmanual.com/) Golf course search by state [http://golfingnear.com](http://www.golfingnear.com/)

Email search by domain

[http://emailbydomain.com](http://emailbydomain.com/) Auto manuals search

[http://auto.somanuals.com](http://auto.somanuals.com/) TV manuals search

[http://tv.somanuals.com](http://tv.somanuals.com/)